## **Der CD-MP3 Hörtest**

Wolfgang Riemer, Köln

Abstract: Ein authentisches Problem lässt mit Hilfe von Simulationen und Wahrscheinlichkeitsrechnung, beschreibende und beurteilende Statistik zusammenwachsen. Die Thematik "trägt" bis hin zu rekursiven Berechnungen von Wahrscheinlichkeiten und zur Normalverteilung.

#### **1 Paradigmen**

Stochastik setzt sich zusammen aus Wahrscheinlichkeitsrechnung, beschreibender und beurteilender Statistik. Spannend wird es, wenn es um authentische - für Schüler bedeutsame - Probleme mit realen Daten geht. Der Hörtest bietet hier ein ideales Experimentierfeld, das die drei Teilgebiete der Stochastik zusammenwachsen - und in faszinierendem Licht erscheinen lässt.

Im Folgenden geht es darum,

- wie man einen Hörtest nutzen kann, um in die Stochastik einzusteigen,
- mit Simulationen *(ohne Wahrscheinlichkeitsrechnung!)* die Brücke zur beurteilenden Statistik baut und
- in einer vertiefenden Schleife Wahrscheinlichkeitsrechnung (die Binomialverteilung) einbaut.

Hinter diesem Unterrichtsgang stecken folgende Paradigmen:

- Stochastik lebt von Experimenten
- Experimente sollen echte Fragen beantworten
- Vor Auswertung der Experimente: sollte man Theorie erarbeiten, d.h.
	- spekulieren / Hypothesen formulieren
	- mit den Hypothesen Prognosen machen
	- mit Simulationen Zufallsschwankungen erleben lassen
	- Pfadregel und Binomialverteilung einbauen.
- Wenn die Versuchsauswertung erst nach der Theoriephase erfolgt, in der man (z. B. mit Simulationen) erforscht, wann man "angenommene – hypothetische - Wahrscheinlichkeiten" anzweifeln (verwerfen) sollte, ist man mitten in der beurteilenden Statistik.
- Warnung: Wenn man die Versuche direkt nach der Versuchsdurchführung auswertet, landet man in der beschreibenden Statistik, der Unterricht wird gemessen an den potentiellen Möglichkeiten "öde" (der Unterricht verliert Tiefgang, es schwindet der Zwang zum Nachdenken, zum Hypothesen bilden und zum Modellieren.
- Bei Experimenten vom Zuschnitt eines Hörtests wachsen Wahrscheinlichkeitsrechnung und beurteilende Statistik zusammen

Ähnlich spannend sind Geschmackstests (Cola, Chips, Schokolade [1, 2, 3]), aber Musik krümelt und klebt nicht, alle 30 Schüler einer Klasse können simultan testen und letztendlich genießt MP3-Musik im "IPOD-Zeitalter" einen hohen "Sex-Appeal"

#### **2 Test**

Für den Hörtest kann der Versuchsleiter vorbereitete Musikstücke (Bach, Mozart, Mika, Connor von [5]) herunterladen oder einen kurzen Ausschnitt (z. B. die ersten 10 Sekunden) eines Musikstücks von einer CD "grabben" und sowohl als wav-Datei in CD-Qualität wie auch als komprimierte mp3-Datei abspeichern. Als Kompressionseinstellung bieten sich konstante Bitraten 64 bit/s (spart Speicherplatz), 128 bit/s (Standardqualität) und 192 bit/s (hochwertige Qualität) an. Dann "würfelt der Versuchsleiter eine Playliste mit 20 Qualitätsstufen aus: Bei "1" wird die wav-Datei, bei "2" die 192er-mp3-Datei, bei "3" die 128er-mp3-Datei, bei "4" die 64er-mp3-Datei in die Playliste eingereiht. Andernfalls wird weiter gewürfelt. Es ist also für die Zuhörer nicht bekannt, welche Qualitäten in welcher Reihenfolge in der Playliste stehen. Es kann sogar passieren, dass nicht alle Qualitätsstufen vorkommen, denn jede der Qualitätsstufen wird beim Auswürfeln der Playliste nur mit der Wahrscheinlichkeit ¼ ausgewählt. Das macht das Hörexperiment anspruchsvoll. Eine Kopiervorlage des Testbogens findet sich in Tab. 1.

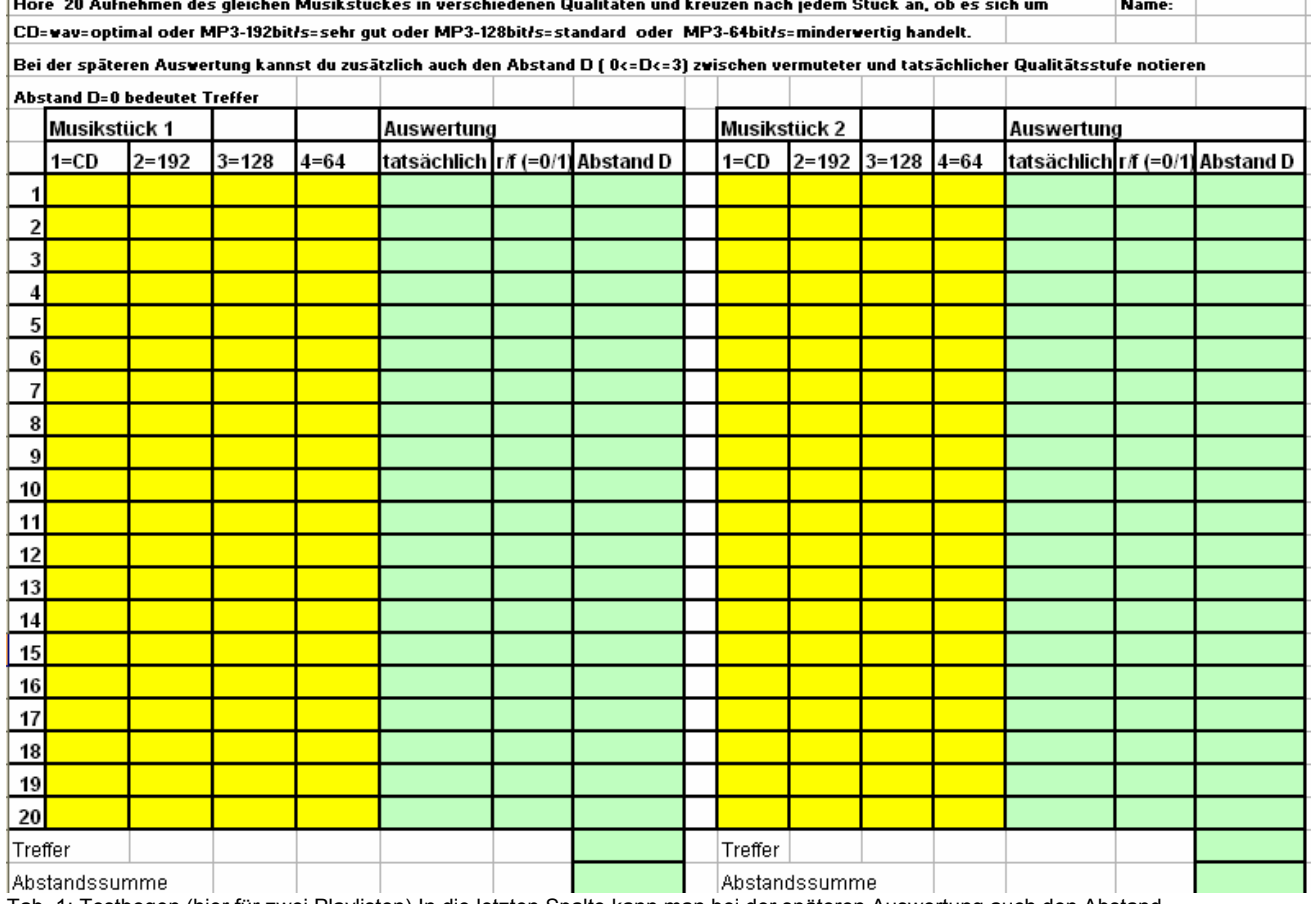

Tab. 1: Testbogen (hier für zwei Playlisten) In die letzten Spalte kann man bei der späteren Auswertung auch den Abstand zwischen gehörter und tatsächlicher Qualitätsstufe eintragen

Nach der Durchführung des Tests (Ausfüllen der gelb unterlegten Felder in einem Musikraum mit guten Boxen oder dem HiFi Studio von Saturn oder MediaMarkt) werden die Testbögen in einem Umschlag versiegelt. Jetzt wird erst einmal simuliert und nachgedacht.

#### **3 Simulation**

Wie viele Treffer erhält jemand, der keine Unterschiede hört, der also nur zufällig ankreuzt und bei dem alle Treffer Zufallstreffer sind ("Nullhörer", Zufälligankreuzer)? Ab welcher Trefferzahl wird man einem Testkandidaten die Fähigkeit zusprechen,

dass er Unterschiede "hört"? (Statistiker bezweifeln oder verwerfen dann die Nullhörer-Hypothese.) Die Antwort findet man durch Simulieren. Das Arbeitsblatt aus Tab. 2 kann als Simulationsvorlage dienen.

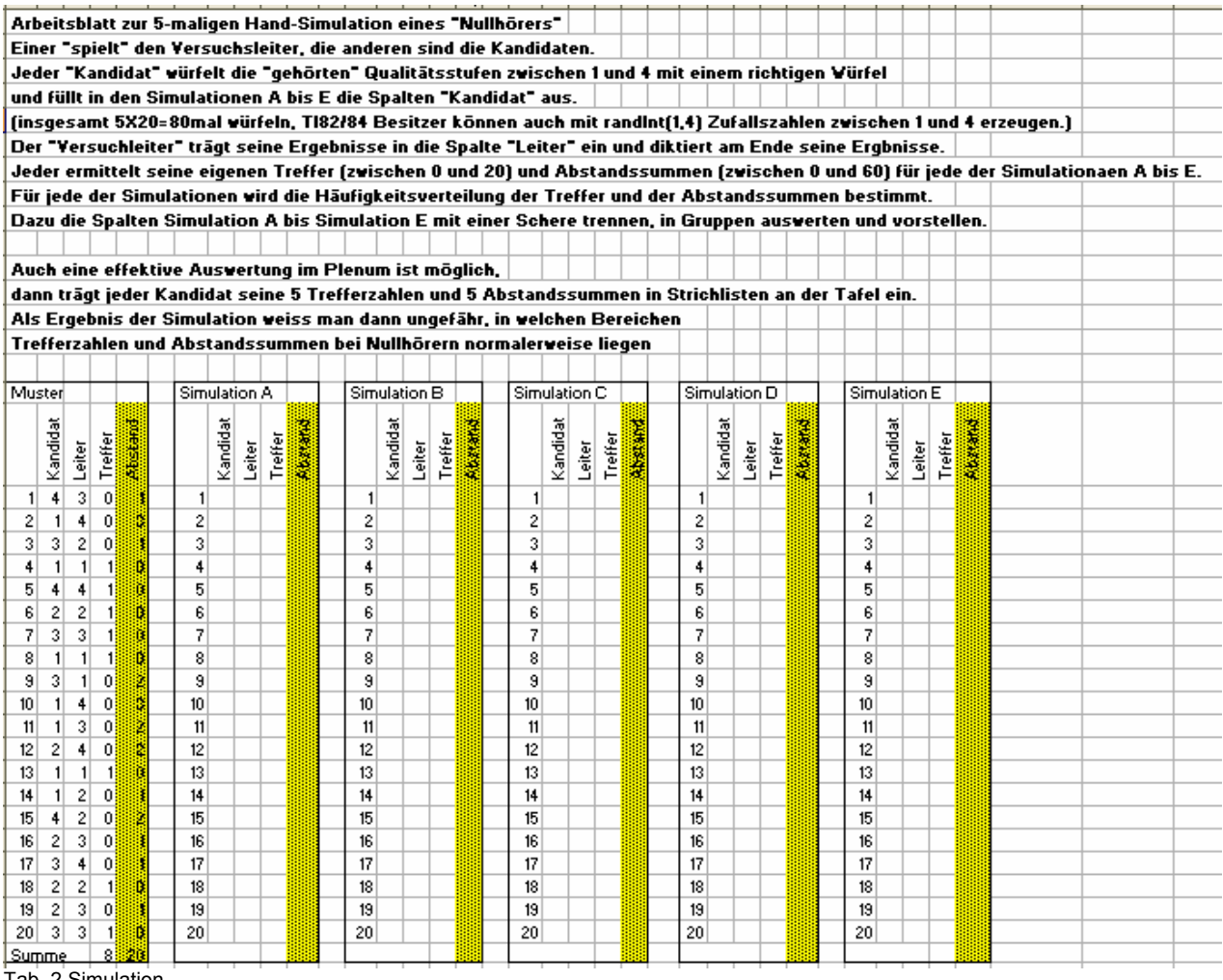

Tab. 2 Simulation

- Jeder würfelt als "Nullhörer" 20mal eine Zahl zwischen 1 und 4. Die Ergebnisse entsprechen den "gehörten" Musikqualitäten.
- Unabhängig davon würfelt der Leiter eine "Playliste", welche vorgelesen wird. Dabei notiert jeder die Anzahl seiner Treffer. Die Simulation wird fünfmal wiederholt. Die Ergebnisse werden in Balkendiagrammen oder Boxplots visualisiert Zur Ergänzung bieten sich Grafikrechner oder Computersimulation an

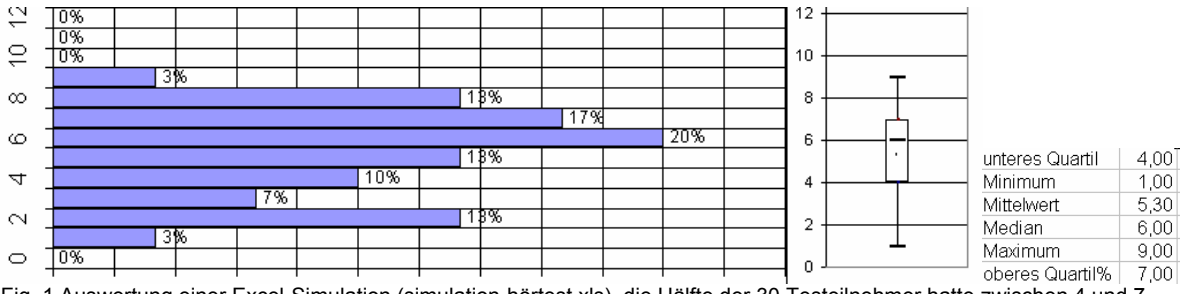

Fig. 1 Auswertung einer Excel-Simulation (simulation-hörtest.xls), die Hälfte der 30 Testeilnehmer hatte zwischen 4 und 7 Treffer.

## **3 Entscheidungskriterium aufstellen**

Das Balkendiagramm und der Boxplot aus Fig. 1 zeigen, dass die Trefferzahl von Nullhörern bei der Hälfte der Versuchsteilnehmer zwischen 4 und 7 liegt. Wie hoch müsste – nach einem Blick auf weitere Simulationen mit GTR oder Excel bei 20 Hörproben - die Trefferzahl sein, damit man "guten Gewissens" sagen kann, dass ein Kandidat "wirklich besser ist" als ein Nullhörer? Schüler einigen sich - genau wie Wissenschaftler - nach intensiver Diskussion auf ein Entscheidungskriterium der folgenden Art. Fast immer (mit ca. 93%iger Wahrscheinlichkeit) liegen bei Nullhören die Trefferzahlen X im Bereich 2≤X≤8.

Wenn die Trefferzahl über . liegt, bezweifeln wir, dass es sich um einen Nullhörer handelt. Da aber auch Trefferzahlen in der Nähe von Null bei Nullhörern "praktisch nie" vorkommen, glauben wir, dass es sich in solchen Fällen um "Invershörer" handelt. Das sind Leute, die zwar deutliche Unterschiede zwischen den Musikqualitäten hören, aber sie systematisch falschen Qualitätsstufen zuordnen. MP3-Musik klingt für deren Ohren stets wie CD-Musik und umgekehrt.

Entscheidungsregel: Bei 9 oder mehr Treffern giltst du als "MP3-Qualitätshörer" Bei 0 oder 1 Treffern giltst du als "MP3-Invershörer"

#### **4 Auswertung**

Die versiegelten Testbögen werden wieder ausgeteilt. Der Versuchsleiter gibt die wahren Qualitätsstufen bekannt. Diejenigen, deren Trefferzahl deutlich über der Trefferzahl eines Nullhörers liegt, also deutlich höher als das in Abschnitt 3 festgelegte "Entscheidungskriterium", kann für sich die Hypothese guten Gewissens verwerfen, dass er selber ein "Nullhörer" ist.

**5 Binomialverteilungen und ein Blick auf die Ergebnisse der ganzen Lerngruppe**  Die Frage nach den Wahrscheinlichkeiten, mit denen ein zufällig ankreuzender Nullhörer 0, 1, ... , 20 Treffer erhält, ist das Tor zum Einstig in die Wahrscheinlichkeitsrechnung. Sie wird beantwortet durch die Binomialverteilung

 $P(k$  Treffer in 20 Versuchen) =  ${20 \choose k} \cdot \left(\frac{1}{k}\right)^k \cdot \left(\frac{3}{k}\right)^{20-k}$ *k* −  $\left(\frac{1}{4}\right)^{k} \cdot \left(\frac{3}{4}\right)$  $\cdot$   $\mid$ ⎠ ⎞  $\parallel$ ⎝  $(20)$   $(1)^k$   $(3)^{20}$ 4 3  $\binom{20}{k}$ .  $\left(\frac{1}{4}\right)^k$ .  $\left(\frac{3}{4}\right)^{20-k}$ 

So erhält man z. B. 5 Treffer mit der Wahrscheinlichkeit  ${20 \choose 5} \left(\frac{1}{5}\right)^5 \left(\frac{3}{5}\right)^{15}$ 4 3 4 1  $\begin{pmatrix} 20 \\ 5 \end{pmatrix} \cdot \left(\frac{1}{4}\right)^3 \cdot \left(\frac{3}{4}\right)$  $\cdot$   $\mid$ ⎠ ⎞ ⎜ ⎜  $\binom{20}{5} \cdot \left(\frac{1}{4}\right)^3 \cdot \left(\frac{3}{4}\right)^{13} = 20,2\%$ 

(Maximum der Binomialverteilung in Fig. 1). Einen Vergleich dieser Wahrscheinlichkeiten mit den in einer Lerngruppe erzielten relativen Trefferhäufigkeiten zeigt Fig. 2.

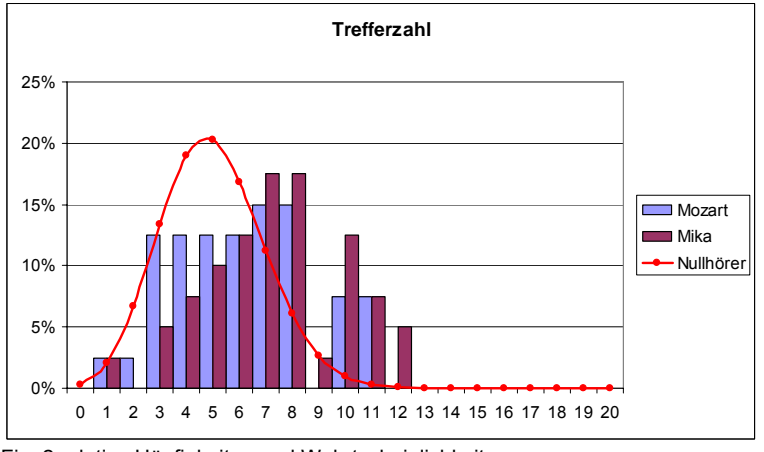

Fig. 2 relative Häufigkeiten und Wahrtscheinlichkeiten

Die Häufigkeitsverteilungen sind gegenüber den "binomialen Nullhörer-Wahrscheinlichkeiten" tatsächlich in Richtung höherer Trefferzahlen verschoben: Bei der Cerubino-Arie aus Mozarts Figaro können 4, bei Mikas Grace-Kelly 10 von jeweils 40 Testteilnehmern die Nullhörer-Hypothese verwerfen.

Durch Zusammenfassen von Qualitätsstufen kann man im Rahmen von Übungsaufgaben die Versuchsergebnisse auch Binomialmodellen mit anderen Trefferwahrscheinlichkeiten (p=1/2 oder p=1/3) gegenüberstellen. Wer im Anschluss an die Pfadregel einen glatten Einstig in die Binomialverteilung etwa schon in einer Klasse 7/8 sucht, sei auf den Anhang oder auf [1] verwiesen.

#### **6 Abstandssummen**

Es passiert, dass pfiffige Schüler mit dem Zählen der Treffer als Kriterium für gutes Gehör nicht zufrieden sind. Sie schlagen vor, auch die Abstände zwischen angekreuzter und tatsächlicher Qualitätsstufe zum Kriterium zu machen. So liegt jemand, der wav-Musik (1) für 192er Qualität (2) hält, näher an der Wirklichkeit als jemand, der sie für 64er Qualität (4) hält. Der (Qualitätsstufen-) Abstand ist im ersten Fall 1, im zweiten Fall 3. Bei 20 Musikstücken kann die Abstandssumme zwischen D=0 (alle Musikstücke richtig erkannt) und D=60 (immer 3 Qualitätsstufen daneben) schwanken. Die Realität bei unseren 40 Testkandidaten sieht aus wie in Fig. 3.

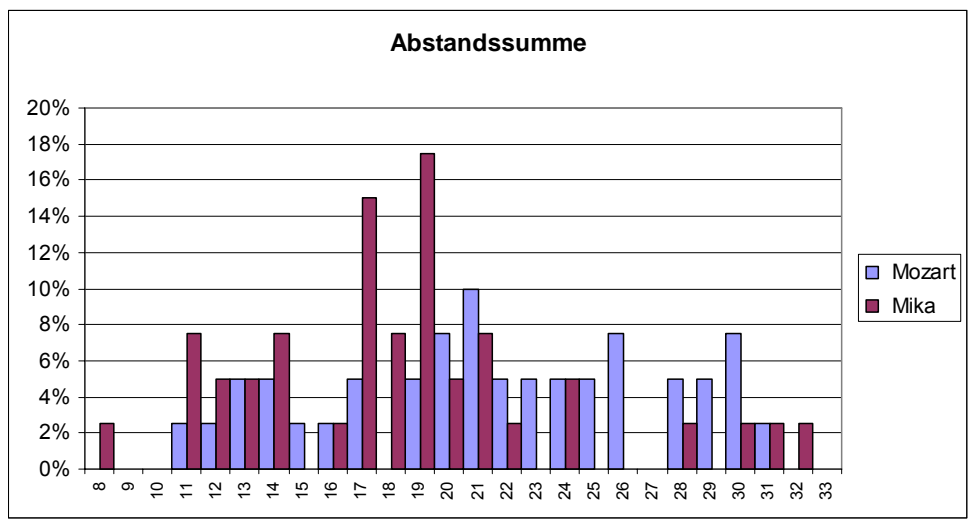

Fig. 3 Qualitätsabstands-Summe bei 40 Testkandidaten

Um dieses Testergebnis bewerten zu können, müsste man wissen, wie die Abstandssummen bei Nullhörern verteilt sind. Das Ergebnis einer Simulation von 30 Nullhörern ist in Fig. 4 zu sehen. Die Abstandssummen lagen zwischen 18 und 35. Es scheint auf den ersten Blick dass unsere reale Testgruppe deutlich besser abgeschnitten hat als die simulierten Nullhörer.

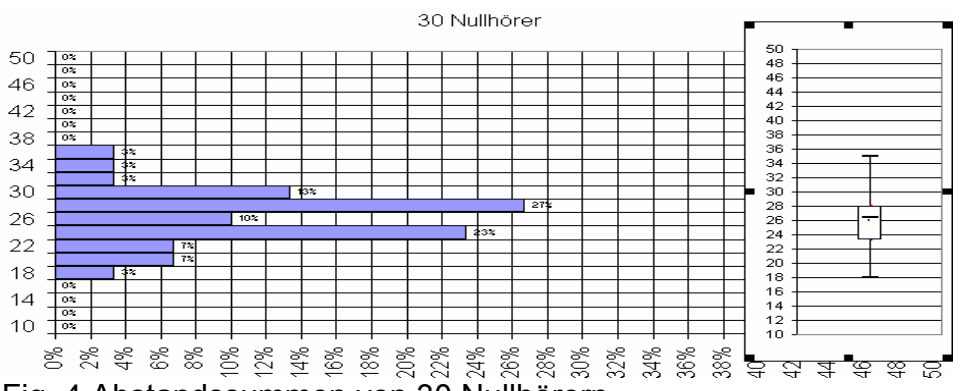

Fig. 4 Abstandssummen von 30 Nullhörern

# Für eine fundiertere Beurteilung braucht man aber die …

## **7 Wahrscheinlichkeitsverteilung der Abstandssumme**

Zur Berechnung der Wahrscheinlichkeitsverteilung, muss man "tiefer bohren": Man ist auf Tabellenkalkulation angewiesen, da es keine zur Binomialverteilung analoge Wahrscheinlichkeitsformel mehr gibt.

#### *Schritt 1 Wahrscheinlichkeitsverteilung des Qualitätsabstandes beim einem Musikstück*

Wenn der Testkandidat alle vier Qualitätsstufen mit gleicher Wahrscheinlichkeit zufällig ankreuzt gibt es 16 gleich wahrscheinliche Kombinationen, von denen z. B vier zum Abstand 0, sechs zum Abstand 1, vier zum Abstand 3 und zwei zum Abstand 4 führen. Damit ergibt Abstand 3 und Zwei Zum Abstand 4 junien. Dannt eigibt Tab. 3 Tab. 3 Tab. 3

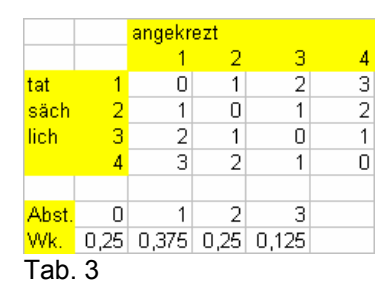

*Schritt 2 schrittweise Berechnung der Abstandssumme nach 2, 3… Musikstücken*  Tab. 4 zeigt in Zeile 3 die eben berechnete Wahrscheinlichkeitsverteilung des Abstandes nach einem ("dem ersten") Musikstück.

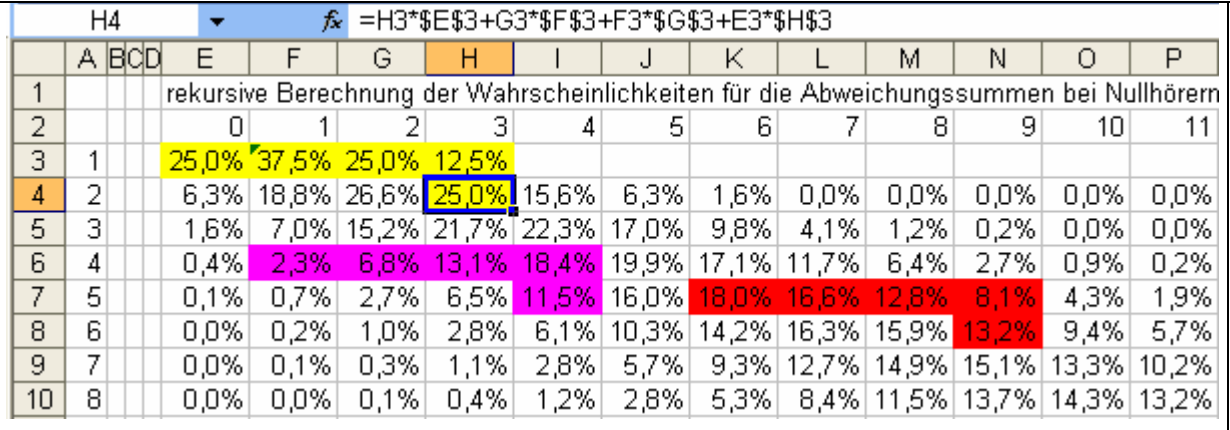

Tab 4 rekursive Berechnung und Formel für Zelle I4 (Die ausgeblendeten Spalten B bis D enthalten den Wert 0. Dann lässt sich die Formel aus I4 in alle anderen Zellen kopieren

Die Wahrscheinlichkeit, dass man nach dem zweiten Musikstück insgesamt z. B. die Abstandssumme 3 hat, berechnet man so:

- entweder hatte man nach einem Schritt den Abstand 3 und im zweiten Schritt kommt der Abstand 0 hinzu (12,5%\*25,0%, H3\*E3)

- oder man hatte nach einem Schritt den Abstand 2 und es kommt der Abstand 1 hinzu (25%\*37,5%, G3\*F3)

- oder man hatte nach einem Schritt den Abstand 1 und es kommt der Abstand 2 hinzu (37,5%\*25%; F3\*G3).

- oder man hatte nach einem Schritt den Abstand 0 und es kommt der Abstand 3 hinzu (25,0%\*12,5%; E3\*H3).

Diese Werte werden addiert und (mit der in der Kopfzeile sichtbaren) Formel) =H3\*\$E\$3+G3\*\$F\$3+F3\*\$G\$3+E3\*\$H\$3 in der markierten Zelle H4 "hinterlegt" Man erhält also nach dem zweiten Musikstück die Abstandssumme 3 mit der Wahrscheinlichkeit 25,0%. Dabei ist In Tab. 4 die Formel durch Fixieren von Bezügen mit Hilfe des \$-Operators so aufgebaut, dass sich immer auf die vorige Zeile und die Ausgangsverteilung in der ersten Zeile bezieht sie lässt sich dann nach rechts und nach unten kopieren. Die gesuchte Wahrscheinlichkeitsverteilung der Abstandssumme nach 20 Musikstücken zeigt Fig. 5.

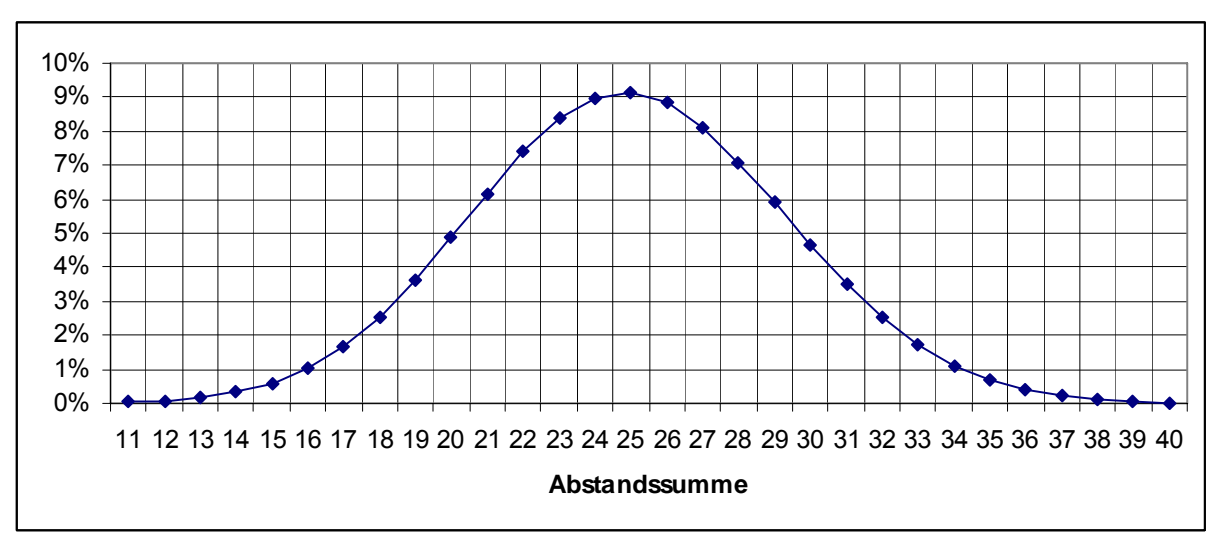

Fig. 5 Wahrscheinlichkeitsverteilung der Abstandssumme (20 Musikstücke)

Mit einer Wahrscheinlichkeit von ca. 95% liegt die Abstandssumme im Bereich [25- 8;25+8]=[17;33]. Wenn man sich darauf einigt, dass Kandidaten bei einer Abstandssummen unter 17 als "Hörer" und über 33 als "Invershörer" zu bezeichnen, dann haben wir in der Testgruppe eine Reihe von "Hörern" und keinen "Invershörer". In der Tat zeigt ein Vergleich von Fig. 3 mit Fig. 5, dass die Häufigkeitsverteilung der Abstandssumme verglichen mit der Wahrscheinlichkeitsverteilung von Nullhörern deutlich in Richtung kleinerer Abstände verschoben ist. Die Testgruppe schneidet insgesamt besser ab als eine gleich große Nullhörergruppe.

## **8 "Systemankreuzer" und die Tendenz zur Mitte**

Ob man die Testgröße "Abstandssumme" zwischen tatsächlichen und angekreuzten Musikqualitäten durch strategisches Ankreuzen verbessern (d. h. verkleinern) kann? Wie sähe ihre Wahrscheinlichkeitsverteilung aus, wenn man als Nullhörer die Kreuzchen nicht zufällig setzt, wie in Abschnitt 7 angenommen, sondern als "Systemankreuzer" immer bei wav (1) oder immer bei MP3-192 (2)? Um darauf eine Antwort zu finden, betrachtet man im oberen Teil von Tabelle 3 nur die erste bzw. nur die zweite Spalte - und sieht, dass sich für ein Musikstück die Wahrscheinlichkeitsverteilung des Abstandes gemäß Tab. 6 verändert. Der Erwartungswert des Abstandes ist im zweiten Fall mit µ=1 am kleinsten.

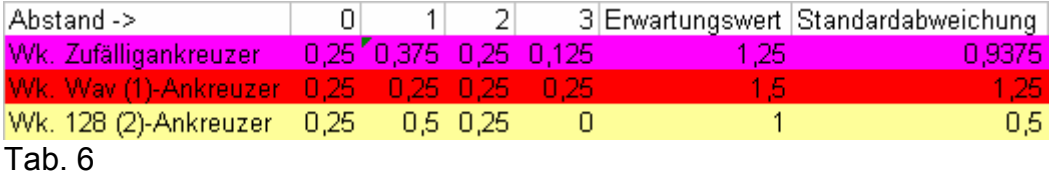

Die Wahrscheinlichkeitsverteilung der Abstandssumme ergibt sich auch für "Systemankreuzer" wie in Abschnitt 7. Man muss in Tab. 4 nur die vier Wahrscheinlichkeiten in Zeile 3 austauschen. Fig. 6 zeigt das Ergebnis - auch im Vergleich zur realen relativen Häufigkeitsverteilung der Testgruppe. Die 192- Systemankreuzer werden am besten abschneiden, weil sie deutlich geringere Abstandssummen erreichen.

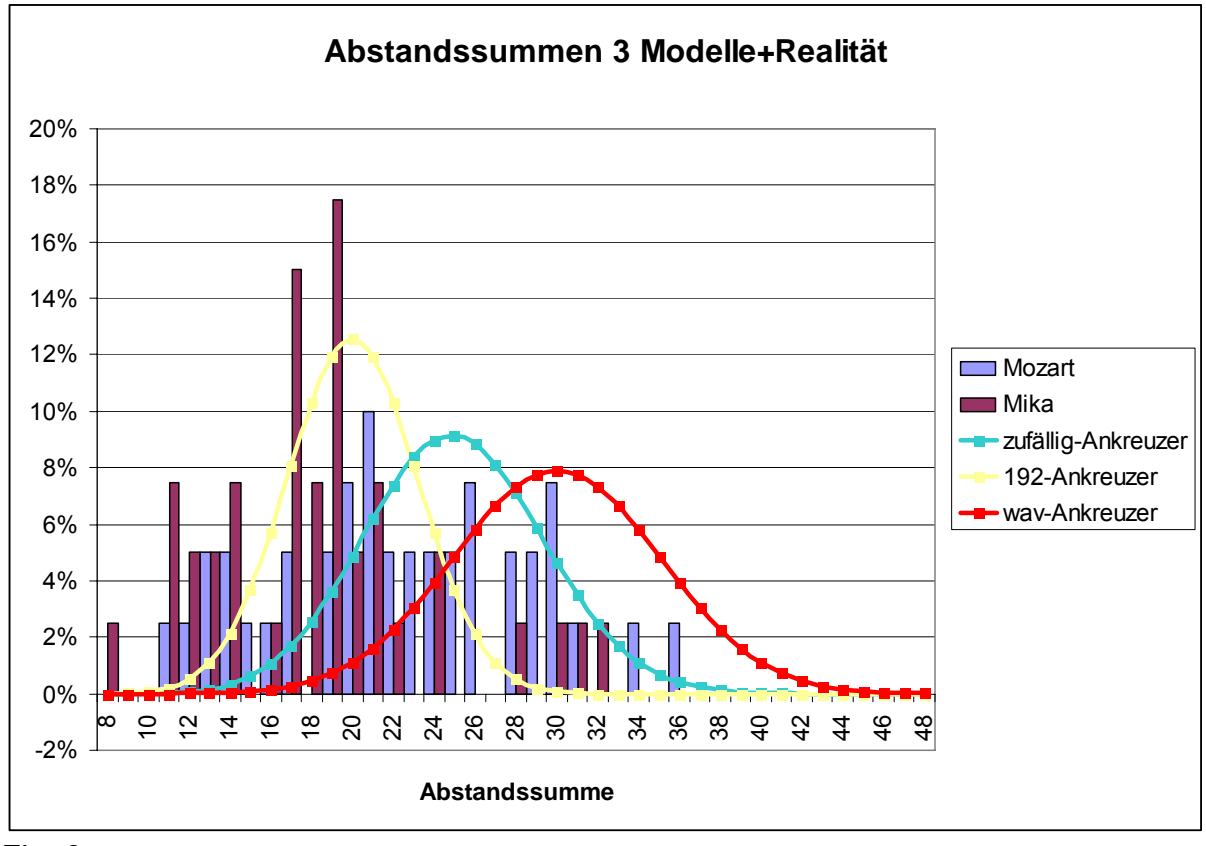

#### Fig. 6:

Ihre Abstandssummen liegen mit ca. 95% Wahrscheinlichkeit im Intervall [20- 6;20+6]=[14;26]. Man erkennt - auch an den Kenngrößen von Tab. 6: Durch systematisches Ankreuzen der mittleren Qualitäten (192 oder 128) kann auch ein Nullhörer seine Abstandssumme verkleinern.

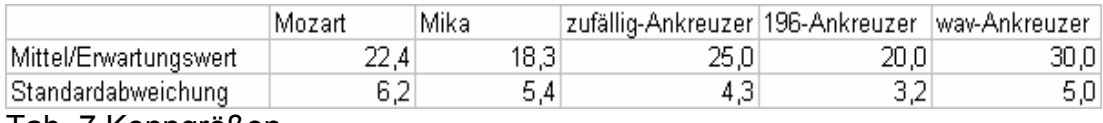

Tab. 7 Kenngrößen

Wenn man die Fragebögen in dieser Richtung untersucht, erkennt man bei den Testpersonen in der Tat eine "Tendenz zu Mitte" (Fig. 6). Das ist auch der Grund dafür, dass in professionellen Fragebögen mit Antwortskalen (etwa von 1 bis 6) die Mitte nicht angeboten wird (gerade Anzahl von anzukreuzenden Kästchen) und dass positive Antworten in zufälliger Reihenfolge manchmal am rechten, manchmal am linken Ende der Skala angesiedelt werden.

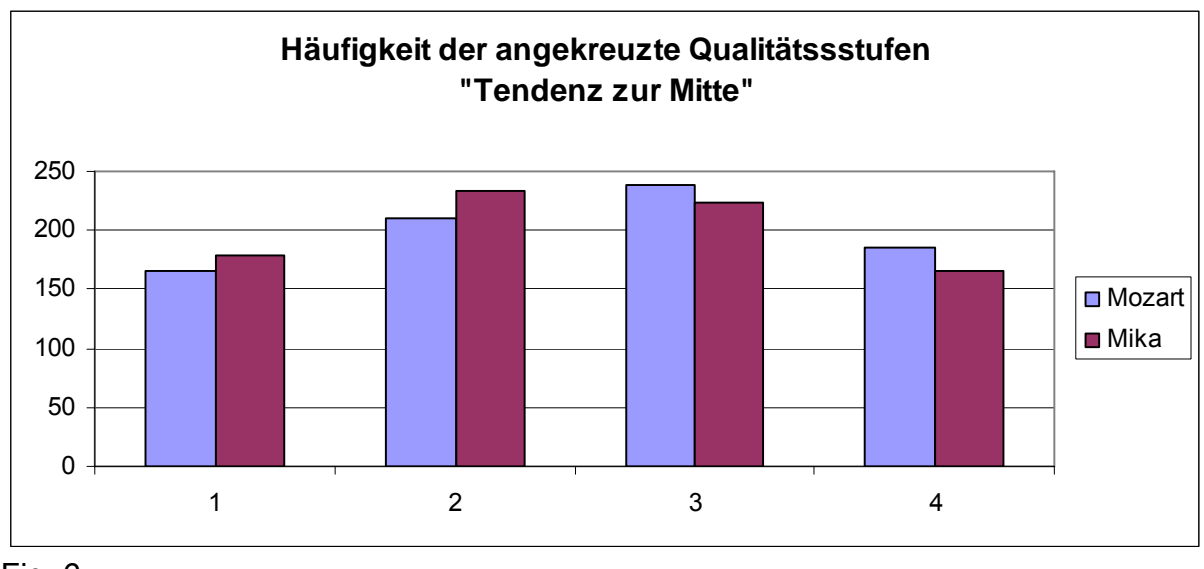

Fig. 6

Auf die Trefferzahl wirkt sich die Strategie "eher die Mitte anzukreuzen", nicht aus. Deswegen ist die Trefferzahl entgegen der Intuition doch die bessere Testgröße.

# **9 Zentraler Grenzwertsatz**

Aus dem Blickwinkel mühsamer Berechnungen zu Summenverteilungen, die im "Vorcomputerzeitalter" gar nicht möglich war, umgibt den universell gültigen Zentralen Grenzwertsatz ein "wohlverdienter Glorienschein": Egal wie ein Summand (hier der Qualitätsabstand zwischen gehörter und angekreuzter Qualität bei einem Musikstück) verteilt ist – es kommt nur auf den Erwartungswert  $\mu_1$  und die Standardabweichung  $\sigma_1$  an: Die Summe ist bei hinreichend großer Summandenzahl

(hier 20) stets näherungsweise normalverteilt mit dem Erwartungswert  $\mu_{20} = 20\mu_1$ 

und  $\sigma_{20} = \sqrt{20} \sigma_1$ . Es gilt die Sigmaregel: Im 1σ-Intervall um den Erwartungswert μ liegen ca. 68% aller Daten im 1,96 σ –Intervall liegen etwa 95% aller Daten. Für den zufällig ankreuzenden Nullhörer mit  $\mu_{20}=20*1,25=25$  und  $\sigma_{20}=\sqrt{20}*0.9375=4.193$  müsste also die Abstandssumme mit ca. 95% Wahrscheinlichkeit im Intervall [25-1,96\*4,193; 25+1,96\*4,193] = [16,78; 33,218] liegen. Das passt hervorragend zu dem oben bestimmten Intervall [17;33]. Man sieht: Der Hörtest bietet authentisches Datenmaterial, zum Zentralen Grenzwertsatz.

## **Literatur**

[1] W. Riemer: Geschmackstests: Spannende und verbindende Experimente mathematiklehren 85

[2] W. Petzolt: Einführung in die Stochastik – Erprobung des Riemerschen Konzeptes in einer Klasse 7 Studienseminar Leverkusen – Examensarbeit.

[3] W. Riemer: Lambacher Schweizer Klasse 7 (Klett 734471 2007) S. 62 f.

[4] W. Riemer: Lambacher Schweizer Klasse 8 (Klett 734481 erscheint 2008)

[5] [www.riemer-koeln.de](http://www.riemer-koeln.de/) Hier können Musikateien, Playlisten und die Excel-Dateien heruntergeladen werden.

Der Autor unterrichtet Mathematik und Informatik am Heinrich-Mann-Gymnasium, Köln und ist Fach- und Hauptseminarleiter am Studienseminar Köln.

Anschrift: Dr. Wolfgang Riemer August-Bebel-Str. 80 50259 Pulheim [w.riemer@arcor.de](mailto:w.riemer@arcor.de)

Anhang: eine Einführung in die Binomialverteilung ab Klasse 8

Wenn ein Zufallsversuch mit zwei möglichen Ergebnissen "Treffer" und "Niete" mehrfach (nmal) wiederholt wird, interessiert man sich für die Anzahl der Treffer (k) und die zugehörigen Wahrscheinlichkeiten. Diese Wahrscheinlichkeiten lassen sich mit der Pfad- und der Summenregel bestimmen. Hierzu wird zunächst die Anzahl der Pfade benötigt die in n

Versuchen zur k Treffern führen. Diese Zahl wird in der Mathematik mit $\binom{n}{k}$ ⎠  $\Big($ ⎝ *k <sup>n</sup>* (lies n über k)

bezeichnet. Wie man sie mithilfe des Pascalschen Zahlendreiecks bestimmen kann, wird an einem Beispiel erläutert.

## **Anzahl der Pfade - Pascalsches Dreieck**

Aus einem Skatspiel wird eine Karte gezogen. "Kreuz" gilt als Treffer. Die Trefferwahrscheinlichkeit ist ¼, die Wahrscheinlichkeit einer Niete ist ¾. Nach Zurücklegen der Karte und erneutem Mischen zieht man nochmals. Man entnimmt der zweiten Zeile von Fig. 1, dass es einen Pfad NN mit 0 Treffern gibt, zwei Pfade NT. TN mit 1 Treffer und einen Pfad TT mit 2 Treffern.

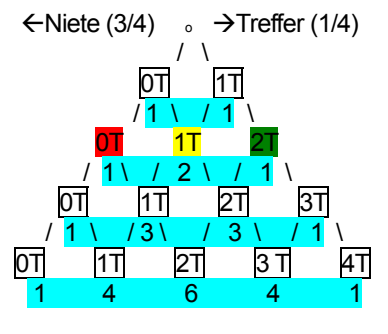

Es gilt also  $\binom{2}{0}$ =1 ⎠ ⎞  $\parallel$  $\begin{pmatrix} 2 \\ 0 \end{pmatrix} = 1$ ,  $\begin{pmatrix} 2 \\ 1 \end{pmatrix} = 2$ ⎠ ⎞  $\overline{\phantom{a}}$  $\begin{pmatrix} 2 \\ 1 \end{pmatrix} = 2$  und  $\begin{pmatrix} 2 \\ 2 \end{pmatrix} = 1$ ⎠ ⎞  $\parallel$  $\binom{2}{2} = 1$ . Fig. 1 Treffer  $\Box$  und Anzahlen der Pfade bei  $n = 1, \ldots, 4$  Stufen

Nun zieht man eine dritte Karte: Zu 0 und 3 Treffern in drei Zügen gibt es wiederum je nur einen Pfad NNN, bzw. TTT. Einen Treffer in drei Zügen erhält man entweder, indem man nach zwei Zügen 0 Treffer hatte (1 Pfad) und einen Treffer dazu bekommt, oder indem man schon einen Treffer (2 Pfade) hatte und beim dritten Zug Niete zieht. Damit ergeben sich 1+2=3 Pfade zu einem Treffer in drei Versuchen. Entsprechend gibt es 2+1=3 Pfade zu "2

Treffern in drei Versuchen". Es gilt also  ${3 \choose 0}$ =1 ⎠ ⎞  $\overline{\phantom{a}}$  $\begin{pmatrix} 3 \\ 0 \end{pmatrix} = 1$ ,  $\begin{pmatrix} 3 \\ 1 \end{pmatrix} = 3$ ⎠ ⎞ ⎜ ⎜  $\begin{pmatrix} 3 \\ 1 \end{pmatrix} = 3$ ,  $\begin{pmatrix} 3 \\ 2 \end{pmatrix} = 3$ ⎠ ⎞ ⎜ ⎜  $\begin{pmatrix} 3 \\ 2 \end{pmatrix} = 3$  und  $\begin{pmatrix} 3 \\ 3 \end{pmatrix} = 1$ ⎠ ⎞  $\parallel$  $\begin{pmatrix} 3 \\ 3 \end{pmatrix} = 1$ .

Man zieht eine vierte Karte und erkennt die Struktur hinter Fig. 1:

Zu 0 und 4 Treffern gibt es je einen Pfad, zu einem Treffer gibt es 1+3 = 4 Pfade, zu 2 Treffern 3+3=6 Pfade, zu 3 Treffern 3+1=4 Pfade. Die Pfadzahlen in Zeile 4 von Fig. 1 erhält man, indem man die in Zeile 3 links und rechts davon stehenden Zahlen addiert. Es gilt

$$
\binom{4}{0} = 1, \ \binom{4}{1} = \binom{3}{0} + \binom{3}{1} = 4, \ \binom{4}{2} = \binom{3}{1} + \binom{3}{2} = 6 \binom{4}{3} = \binom{3}{2} + \binom{3}{3} = 3 \text{ und } \binom{4}{4} = 1
$$

Und das ist die Struktur des "Pascalschen Dreiecks".

Im **Pascalschen Dreieck** ist jede Zahl durch ihre Zeile n und die (schräg liegende) Spalte k eindeutig bestimmt, wobei die Zählung mit 0 beginnt. Die Zahl, die in Zeile n und Spalte k steht, gibt an, wie viele Pfade es zum Ergebnis "k Treffer in n Versuchen" gibt. Man bezeichnet sie mit  $\left\lfloor \frac{n}{k} \right\rfloor$ ⎠ ⎞  $\parallel$ ⎝ ⎛  $\binom{n}{k}$ .

Am Rande stehen Einser und innen ist eine Zahl die Summe der beiden links und rechts darüber stehenden Zahlen.

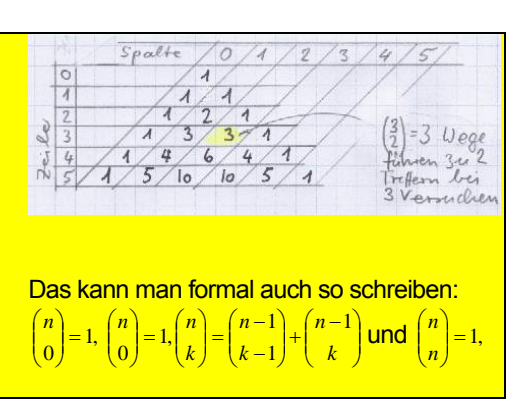

# **Wahrscheinlichkeiten**

Nun lässt sich auch die Wahrscheinlichkeit berechnen, mit der man k Treffer in n Versuchen erhält. Das wird wiederum am Kartenbeispiel für 2 Treffer in 4 Versuchen erläutert. ⎞

Wegen  $\binom{4}{2}$ =6 ⎠  $\parallel$ ⎝  $=6$  gibt es 6 Pfade zu 2 Treffern in vier Versuchen. Dies sind NNTT, NTNT, NTTN.

TNTN, TTNN. Nach der Pfadregel haben alle die gleiche Wahrscheinlichkeit (1/4)² (3/4)², denn jeder Pfad enthält zwei Nieten und 2 Treffer. Damit erhält man für die gesuchte Wahrscheinlichkeit  $\begin{pmatrix} 4 \\ 2 \end{pmatrix} \cdot \begin{pmatrix} 1 \\ 4 \end{pmatrix} \begin{pmatrix} 3 \\ 4 \end{pmatrix} = 0,211$ 3 4 1 2 4)  $(1)^2(3)^2$  $\left(\frac{1}{4}\right)^2 \left(\frac{3}{4}\right)^2 =$ ⎛ ⋅ ⎟ ⎟ ⎠ ⎞  $\parallel$  $\binom{4}{2} \cdot \left(\frac{1}{4}\right)^2 \left(\frac{3}{4}\right)^2 = 0,211$ .

Die Wahrscheinlichkeit für einen Treffer in 4 Versuchen ergibt sich entsprechend zu

 $\frac{5}{4}$  = 0,42 3 4 1 1 4)  $(1)^{1}(3)^{3}$  $\left(\frac{1}{4}\right)^{1}\left(\frac{3}{4}\right)^{3}$  =  $\cdot$   $\mid$ ⎠ ⎞ ⎜ ⎜  $\binom{4}{1} \cdot \left(\frac{1}{4}\right)^1 \left(\frac{3}{4}\right)^3 = 0,42$  , denn es gibt  $\binom{4}{1} = 4$ ⎠ ⎞ ⎜ ⎜  $\binom{4}{1}$ =4 Pfade (TNNN, NTNN, NNTN, NNNT) und jeder hat die

Wahrscheinlichkeit  $\left(\frac{1}{4}\right)^1\left(\frac{3}{4}\right)^3$ 4 3  $\left(\frac{1}{4}\right)\left(\frac{3}{4}\right)^3$ . Wenn man für die Trefferwahrscheinlichkeit statt ¼ nun p und

für die Wahrscheinlichkeit einer Niete q (=1-p) schreibt , kann man festhalten:

Ein Zufallsversuch mit den Ergebnissen Treffer und Niete wird n-mal durchgeführt. Die Trefferwahrscheinlichkeit ist p, die Wahrscheinlichkeit einer Niete q=1-p.

Dann beträgt die Wahrscheinlichkeit für k Treffer in n Versuchen  $\binom{n}{k}$ <sup>pk</sup>(1− p)<sup>n−k</sup> ⎠ ⎞ ⎜ ⎜  $\binom{n}{k} p^k (1-p)^{n-k}$ .

Die zugehörige Wahrscheinlichkeitsverteilung heißt Binomialverteilung.